<< UG NX 5 >>

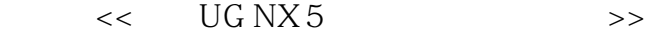

- 13 ISBN 9787115212795
- 10 ISBN 7115212791

出版时间:2009-10

页数:504

PDF

更多资源请访问:http://www.tushu007.com

, tushu007.com

 $\frac{d}{d\lambda}$ 

### << UG NX 5 >>

#### $,$  tushu007.com

## << UG NX 5 >>

UG<br>UG NX 5

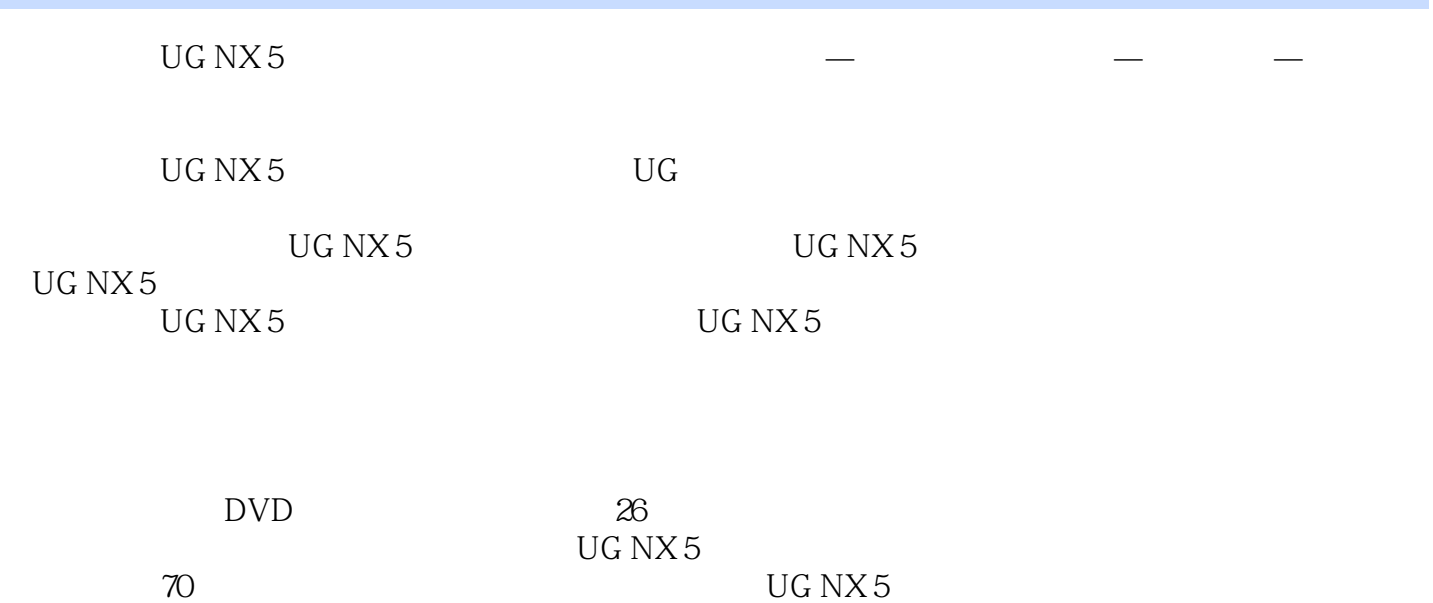

 $\rm UG\,NX 5$ 

### << UG NX 5 >>

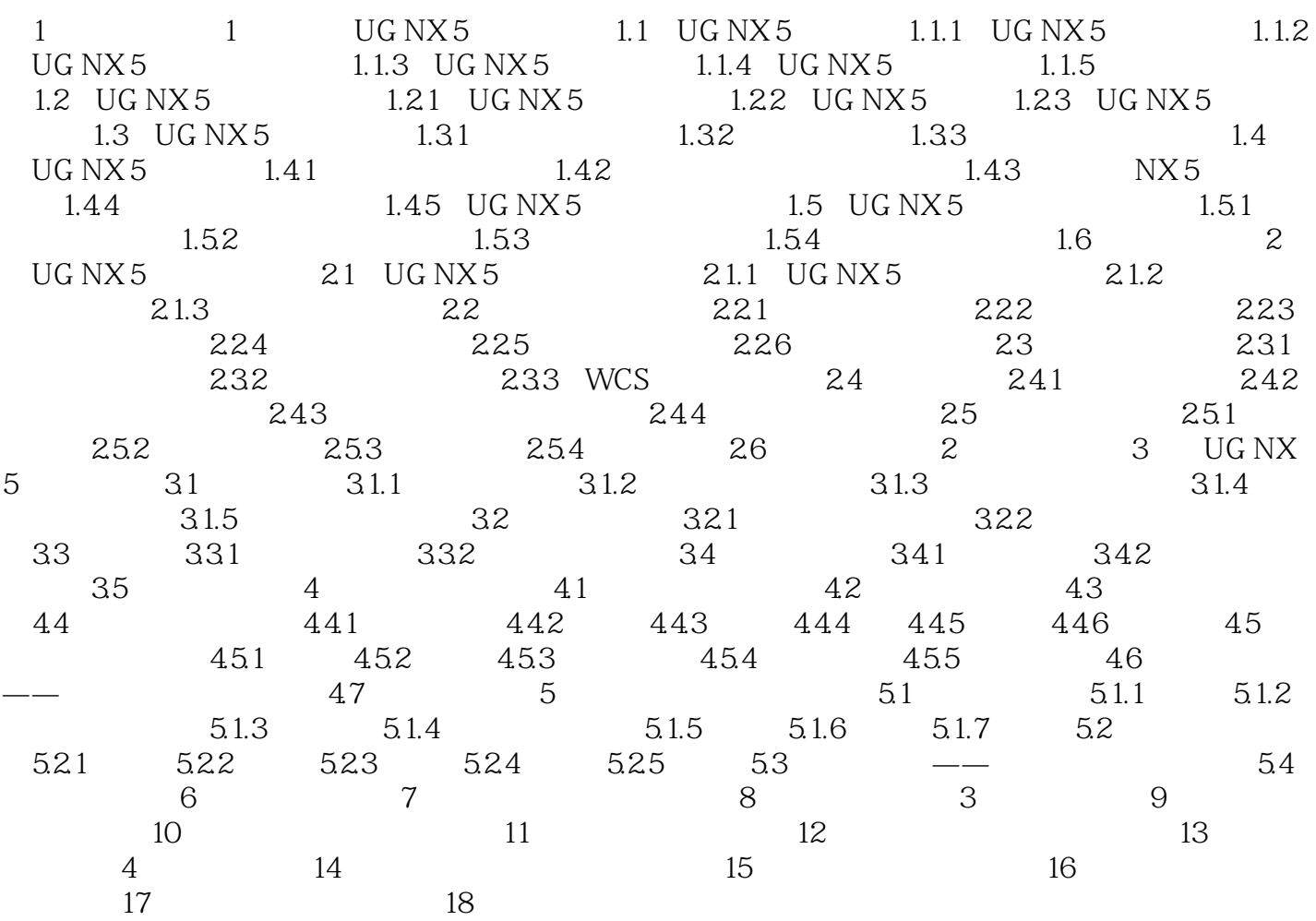

, tushu007.com

## << UG NX 5 >>

7. Analysis **Analysis** Moldnow Part Adviser

 $\mathrm{uG}$ 

 $\rm UG\,NX 5$ 

# , tushu007.com << UG NX 5 >>  $\text{UG NX 5}$  " 6  $+$  "

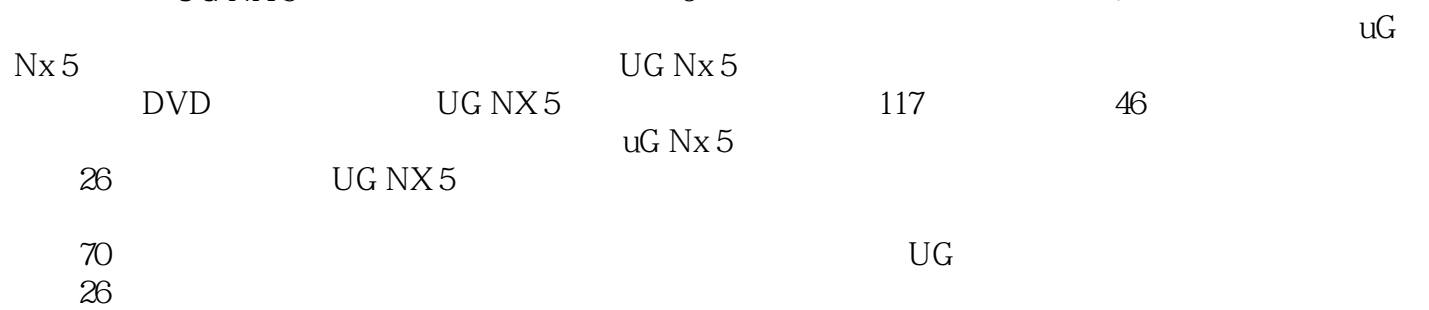

## << UG NX 5 >>

本站所提供下载的PDF图书仅提供预览和简介,请支持正版图书。

更多资源请访问:http://www.tushu007.com